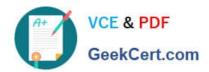

## C\_TFIN22\_67<sup>Q&As</sup>

SAP Certified Application Associate - Management Accounting with SAP ERP 6.0 EhP7

### Pass SAP C\_TFIN22\_67 Exam with 100% Guarantee

Free Download Real Questions & Answers **PDF** and **VCE** file from:

https://www.geekcert.com/c\_tfin22\_67.html

100% Passing Guarantee 100% Money Back Assurance

Following Questions and Answers are all new published by SAP Official Exam Center

- Instant Download After Purchase
- 100% Money Back Guarantee
- 365 Days Free Update
- 800,000+ Satisfied Customers

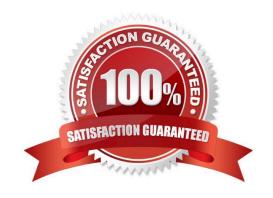

# GeekCert.com

#### **QUESTION 1**

How can you use resource related billing for sales order items?

- A. Use Easy Cost Planning and Execution Services.
- B. Use a Requirement class with an indicator set for resource related billing.
- C. Assign production orders with BOMs and routings.
- D. Assign Dynamic Item Processor (DIP) profiles.

Correct Answer: D

#### **QUESTION 2**

Your New GL customer uses real-time reconciliation of CO and FI. The customer wants to show the value flow of activity allocations between cost centers assigned to different profit centers.

What does the customer have to configure? (Choose two.)

- A. Define a G/L reconciliation account for direct activity allocation.
- B. Execute the periodic transfer to profit center accounting.
- C. Select profit center as a characteristic for real time reconciliation between CO and FI.
- D. Carry out a reconciliation run for activities types in the new GL.

Correct Answer: AC

#### **QUESTION 3**

The function of drilldown reports is divided into 3 levels, so that each user can be given a functionality which he or she requires. Now you have been asked to assign a user the basic functionality of drill down report and able to send the same to other user via SAPmail.

Which version will be assigned to him?

- A. Report level = 0
- B. Report level = 1
- C. Report level = 2
- D. Report level = 3

Correct Answer: B

## https://www.geekcert.com/c\_tfin22\_67.html 2024 Latest geekcert C\_TFIN22\_67 PDF and VCE dumps Download

#### **QUESTION 4**

An Automotive customer works with 600,000 material numbers in a multi-level production environment. The whole costing run takes several hours. Now they are simulating the impact of an alternative production setup, which uses the same raw materials and semi-finished products.

What option would you recommend to significantly shorten the duration of the costing run?

- A. Define a mixed costing strategy and maintain mixing ratios.
- B. Use the Schedule Manager to optimize the duration of the Costing Run.
- C. Assign a suitable transfer control strategy to the relevant costing variant in the IMG.
- D. Use the easy cost planning function for simplified and accelerated costing.

Correct Answer: C

#### **QUESTION 5**

The purpose of SAP Solution Manager is to smoothly integrate various SAP solutions to achieve (Choose four.):

- A. Optimal support for operations
- B. Faster internet access
- C. Faster issue resolution
- D. Optimal access to support
- E. Faster implementation

Correct Answer: ACDE

C TFIN22 67 VCE Dumps

C TFIN22 67 Exam Questions C TFIN22 67 Braindumps